# Tools for interactive map conversion and vectorization

Line Eikvil Kjersti Aas Hans Koren

Norwegian Computing Center P-O-Box Blindern N Oslo Norway

## Abstract

The process of converting an analog map into structured digitized information requires several different operations which are al l time-consuming when performed manually. Strictly automatic processing is not always a possible solution, and an interactive approach can then be an alternative

This paper describes a tool for map conversion, focusing on the functionality for extraction of line structures. An interactive approach is used as it gives the user an opportunity to survey the process, and utilize human knowledge. The methods are based on contour following, extracting centre points needed for accurate vector representation of the line during tracing

### $\mathbf 1$ Introduction

The use of geographical information systems is in creasing- For such a system to serve its purpose it is important to be able to easily acquire the necessary from paperbased maps- E ective ways for conversion of these maps for integration into the geographical in formation system are then needed.

Manual tracing of maps is a costly and tedious pro cess- Automation is therefore desirable and several commercial systems for raster-to-vector conversion are available- Most of these systems aim at digitizing the maps automatically- This is a good approach for maps of high quality but for maps of less quality a great deal of manual operation is still necessary- To ensure cor rect results, even the results from digitizing of high quality maps are often manually checked against the original-

A different approach is to perform the digitizing interactively- This gives the user a possibility to con trol the results during digitizing, and human knowledge can be utilized as a supplement to the automatic techniques- This makes the system better suited for complicated maps.

A complete system for data conversion of maps show to the structure extractions with the structure extractions of the structure of the structure of the structure of the structure of the structure of the structure of the structure of the structure of the structure of t and symbol recognition, but in this paper we focus on line structure extraction only- Line structures are ex tracted through vectorization- Two approaches to vec torization are common thinning techniques  and  $border$  following techniques  $[?]$ .

The thinning approach can cause shape distortion at junctions and it is also less suitable for an interac ... we have the there are the chosen and approached an approached the chosen and approach and approach and approach where the median line is computed during contour fol lowing- A similar approach has also been used in -Our method differs from the one described there as it detects corners and curvature during tracing, and adjusts the sampling frequency accordingly- The disad vantage of the contour approach is said to be its inabil ity to distinguish between borders of lines and char acters - However the state of the state of the state of the state of the state of the state of the state of th the semi-automatic approach.

### $\bf{2}$ System Overview

The process of converting the scanned raster map starts by extracting the line structures- and under structure lying raster of these lines can then be removed from the working foyer-  $\blacksquare$  the removal of these lines the removal of the symbols in the map are segmented and can be rec - Antonio automatically-concentrate automaticallyon the part of the system used for data acquisition and describe the raster-to-vector conversion of the line structures.

### 3 Interactive vectorization of lines

The digitizing starts by the operator indicating the start point and direction for the line- The line is then traced automatically, and gaps and junctions can also be automatically crossed- The tracing continues until the end of the line is reached or until an area of con
ict is encountered- in control the digitizer is a complete the control of the distribution of the distribution of under to not a continuation- which was can the guide. the digitizer through the difficult area.

It can be useful for the operator to be able to see which lines that have been digitized by the unit the unit  $\mathbf{r}_i$ are going raster of the processed lines are stored-with more storedlines can then be removed or marked with a different colour.

### $\mathbf{3.1}$ Tracing lines

The lines are digitized by tracing their contours graph continues the position of the continual limit of the position of the position of the position of the posit tions on each contour- Along straight line segments one point is fetched from each contour at the time-The next point fetched is always a neighbour of the current point.

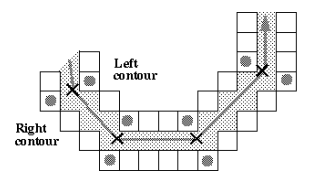

rigure 1. Tracing the raster line. The lined circles indicate the contour points selected for computation of therepresentative points, which are marked with crosses.

The midpoint between the current two contour points are computed at short intervals, and stored if needed to represent the line- The maximum distance between two representative points is predefined, but in areas where the direction of the line changes rep resentative points are determined at shorter intervals-In addition, centres of corners and junctions and start and end points of gaps are stored.

Whenever a representative point is computed, the current points on each contour should be situated op posite of each other-line between the line between the line between the line between the line between the line two points should be perpendicular to the raster line at this point- To obtain this the current points on the contours are moved independently when the line curves- Whether a line curves- whether a line curves or not is decided by interesting and the curves of the curves of the curves of the curves of the curves of the curves of the curves of the curves of the curves of the cu vestigating whether the direction of the contours has recently changed- When curvature is detected the contours are checked for corners-

### Detecting corners

Curvature and corners are found by investigation of segments along the contours- first along the contoursthe straight line corresponding to a contour segment and each point on this segment is computed (see fig. - If the distance to the point furthest away from this straight line is very small the line is assumed to be straight- Otherwise the line is assumed to change direction at this point.

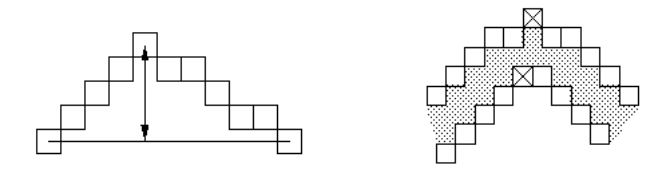

Figure 2: Detecting changes in direction.

We distinguish between changes in direction caused by corners and by curves, as this helps the determination of accurate representative points-types of accurate points-types of accurate points-types of accurate pointsthe corners will be evaluated, and for each outcome of this evaluation distribution are assumed and assumed are assumed as a true corner google the representative middle middle middle middle middle is found-in-found-line graph and right-line and right-line and resource and resource and resource and resource the correct path through the junction is found.

## Crossing junctions

There are three different alternatives for automatic continuation through a junction through the straight through the straight through the straight through the straight through the straight through the straight through the straight through the straight through the straight t

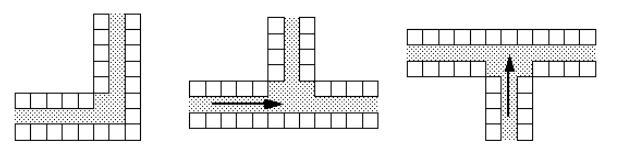

Figure 3: Left: 1 concave and 1 convex corner, Middle: 1 concave corner,  $Right: 2$  concave corners.

junction, along the leftmost path or along the rightjunction along the leftmost path or along the right path or along the right path or along the right path or along the right path of  $\mu$ most path- One of these alternatives should be cho sen by the user prior to the linefollowing, and may be changed for each new line-

### -- Straight crossing

To continue straight through a junction corresponds to continuation in the continuation-different direction-  $\mathbf{r}$ tizer therefore determines the direction of the segment traced immediately before the junction- Moving ten tatively a distance forward in this direction a search for contour points on the line emerging on the other side of the junction is performed-digitizer is performed-digitizer is performed-digitizer is performed-digitizer is performedunable to find an appropriate path, the digitizer stops  $\mathbf{a}$ of digitizing a utility map with several junctions is shown.

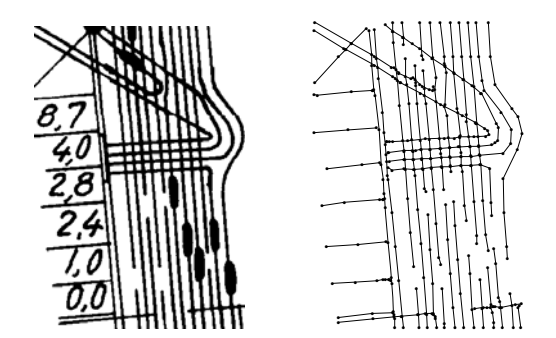

 $\Gamma$  igure  $\tau$ . Raster map (reft) and resulting vectors (right) of a utility map.

After passing a junction, reconstruction of the contours may be necessary depending on the type of junc tion- The junction is therefore classied into one of two categories- The rst category includes junctions where lines meet and the second category junctions where the lines actually cross- cross-matches actually the formed only in the first case.

## Left or right turn

through the junction- The idea is then to continue along this contour passing the junction- When the junction is passed, the raster line is traversed to find a point on the opposite contour- Finally the type of the junction is evaluated for restoration of the contour.

To obtain the contours of the digitized raster, the course of the lines are stored as they are traced- At junctions, the contours are not defined and may therefore have to be reconstructed.

For junctions where lines where lines cross groups groups groups groups groups groups and an interval control of the control of the control of the control of the control of the control of the control of the control of the desires to desp the crossing line interest where  $\sim$ the underlying raster of these junctions should not be removed from the working layer- This can be obtained if the contours are not reconstructed through the junc tion-

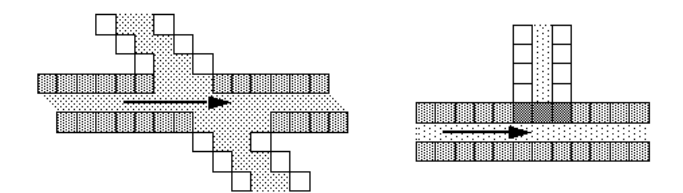

Figure 9. Exact contours for crossing lines (left) and meet- $\max$  lines  $\max$ 

For  $\mathcal{F}$  , we are lines where  $\mathcal{F}$  and  $\mathcal{F}$  are lines we are lines we are lines we are lines we are lines we are lines we are lines we are lines we are lines we are lines we are lines we are lines we are lines assume that the outgoing lines which are not being followed starts at the border of the border of the border of the current line-the current line-the current lineborder is then reconstructed- If the underlying raster is removed from the working layer, symbols connected later recognition of these symbols.

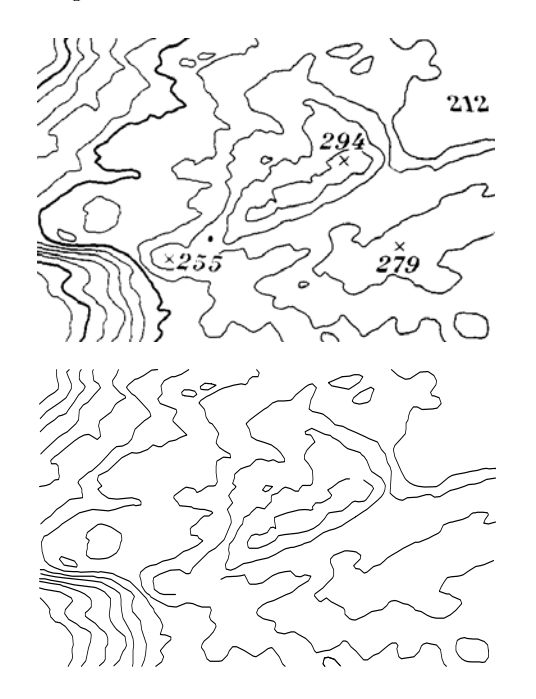

 $r$  igure  $\sigma$ . Traster map  $\{top\}$  and resulting vectors  $\{bot\}$ tom <sub>/</sub> or a geographical map.

### $3.4\,$ Crossing gaps

Gaps occur where lines are accidentally broken or gaps we assume that there is only one possible contin uation and that the continuation can be found along the current direction of the gap is crossed by  $\mathcal{L}$  the gap is crossed by  $\mathcal{L}$ searching from the point at the end of the line within a sector around the current direction.

The search for a continuation in dashed lines is per formed within a sector defined by an angle and a minimum and maximum length of a gap.

### $\overline{4}$ Digitizing of areas

The digitizing of an area is not interactive in the same way as the linefollowing- When the user has specified the area which should be digitized, the digitization is performed without user interaction- Two types of areas are defined:

- A solid area is a connected area of foreground pixels- Emerging lines connected to the area may or may not be a part of the area, depending on the current definition.
- background pixels delimited by a border of fore ground pixels-

To start the digitizing, the user specifies a point with the area-type of area-type of area-type of area-type of area is evaluated and the type of area is evaluated and from the initial point a search for a startpoint on the contour is performed- The contour of the area is then traced with a different method for the two area types. When the tracing is complete, the extracted contour is checked to determine whether it circumscribes the initial point- If not the contour does not belong to the correct area and the whole procedure is repeated. When the correct area is found, the desired representation of the area is extracted from the contour-

## 4.1 Tracing areas

The initial start point may be arbitrarily chosen within the area, and to start the digitizing, a point tial start point the area is traversed in one predened direction at the time, until an edgepoint is found, or until a maximum number of attempts has been done-

## 4.1.1 Tracing a solid area

The contour is traced starting in the obtained edge point, and adjacent points on the boundary of the areas areas recently the some process may have the some state of the some state of the some state of the some incoming lines which we want to omit e-g- lakes with streams-detected and detected and detected and detected and detected and detected and detected and detected an crossed and at certain intervals a check is performed to find out whether the digitizer is still on the contour of the actual object, or on the contour of an emerging line.

In the case of an incoming line, a point on the other edge of the line is found- A straight line between the previous contour point and this point is reconstructed and added to the contour, before the the tracing continues from the new contour point-

## 4.1.2 Tracing a linebounded area

The methods used for tracing linebounded areas are similar to those presented for interactive vectorization. However, when junctions are encountered, the innermost path is always chosen- This means that incom ing lines will be included during the tracing- However these are removed at a later stage.

The handling of line ends also differ from that of the line-the state is the assumption is the assumption is the area is the area is the area is the area is the closed a line end should only occur if there is a gap in the contour or if an incoming line is encountered. in the most case the gap is crossed-in the case of case, nothing is done, which means that the tracing continus and income the incoming line see  $\mathcal{A}$  . If the income the tracing does not stop at the end of a line, but at return to start.

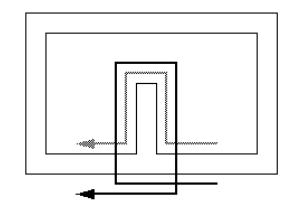

Figure 7: Inner and outer contour along an incoming line.

The earlier mentioned incoming lines, are removed when the whole area is traced. The idea is to exploit The idea is to exploit the idea is to exploit  $\mathbb{R}^n$  . The idea is to exploit the idea is to exploit the idea is to exploit the idea is to exploit the idea is to exploit the idea is to exploit the idea is to exploit t  $\theta$  that the incomentation are connected to the incomentation  $\theta$ true contour at junctions-induced at junctions-induced at junctions-induced at junctions-induced at junction l to an incomediate will always be passed twiceinvestigating all the junctions, the incoming lines can then be detected-be detected-behavior of the positions of all the positions of all the juncal the juncal the j tions, is therefore updated as the junctions are passed. The positions of the incoming lines are identified, and the part of the contour lying between the first and the second pass of a junction is removed an expect of the c result of digitizing som linebounded areas are shown-

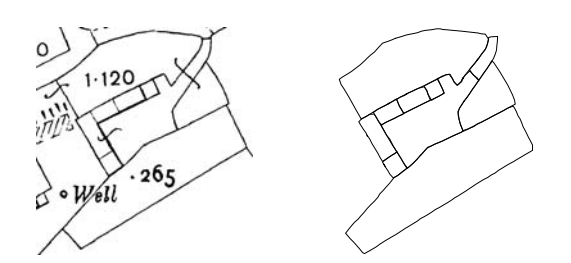

Figure 8: Results tracing some linebounded areas.

When the tracing of an area is complete it has to be verified that the extracted contour circumscribes the

initial startpoints which is performed in performed in the  $\eta$ ining a straight line emerging from the initial start point-times the number of times the number of times the control of times the control of times the control of times the control of times the control of times of times of times of times of times of times of times of times of to the number of the number of crossings is one-tour counterparticle in the number of crossings is oddered in the initial startpoint is contained in the area found startpoint, the entire process is repeated searching for an edgepoint in a different direction.

### 5 Summary and conclusions

In this paper we have presented selected tools for map conversion included in a system providing a GIS toolset- These tools include interactive vectorizing of lines, digitizing of areas, filtering and text recognition. Only the first two options are described in this paper. A binary raster image is the basis for the map conver sion- The lines are digitized using an approach based on contour tracing, and the representative points are of the raster lines are also extracted during linefollow ing, for later removal or marking of the underlying raster.

The interactive approach gives the user an oppor tunity to survey the process-the process-process-the proc cess may be interesting that which is the contract of the second contract of the contract of the contract of t the tools well suited for digitizing of map sheets with reduced quality or where different themes are superimposed on the same sheet- In addition to the infor mation extracted directly from the map, it is often desirable to registrate additional information connected to the structures and objects that are distinct that are distinct that are distinct that are distinct that are distinct that are distinct that are distinct that are distinct that are distinct that are distinct that are dis an interactive system, attributes from different sources can be included during digitizing, which is often convenient.

Acknowledgement The Norwegian Research Coun cil have supported most of the work presented in this paper.

## References

- $\blacksquare$  . Lam Sw Lee  $\blacksquare$  $ologies - A$  Comprehensive Survey. IEEE Trans. on Pattern Analysis and Machine Intelligence Vol - No pp  -
- [2] M. P. Martinez-Perez, J. Jimenez & J.L. Navalon. A Thinning Algorithm Based on Contours. Computer vision and Image Processing and Image Processing and Image Processing and Image Processing and Image Processing A
- [3] P. R. van Nieuwenhuizen, O. Kiewiet & W. F. Bronsvoort. An integrated Line Tracking and Vector $isation Algorithm$  Proceedings Eurographics  $'94$ , Vol.  $\mathbf{v}$  and  $\mathbf{v}$  and
- [4] T. Kaneko. Line Structure Extraction from Line-Drawing Images. Pattern Recognition, Vol. 25, No.  $\blacksquare$  . The contract of the contract of the contract of the contract of the contract of the contract of the contract of the contract of the contract of the contract of the contract of the contract of the contract of the